## >[>>>CLICK](http://www.download-genius.com/search/How To Convert Microsoft Word 2015 Document To Pdf.html?aff.id=1316&aff.subid=84) HERE<<<

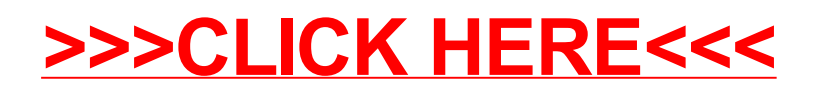